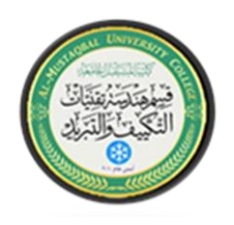

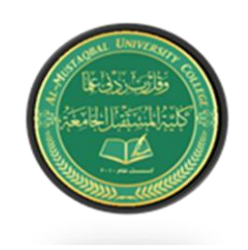

## Example 2/

An air flow through solid sphere (bluff body effect). The solid sphere diameter  $(d= 0.1m)$ . The outside domain size length,  $(L= 2m)$  and width  $(W= 1m)$ . The velocity for air flow,  $(V= 5m/s)$ . consider the velocity is uniform. The pressure of environment is ambient atmosphere which is at a pressure of 101325 pa (1 atm).

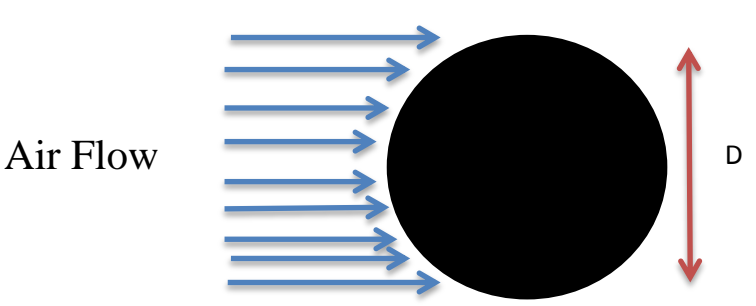

# *Objective:*

- 1- To create a workbench project.
- 2- To start design modeler.
- 3- To learn how to create a sketch.
- 4- To create 2D geometry.
- 5- Save the project.
- 6- To make mesh for project.

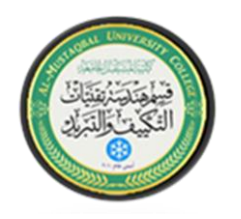

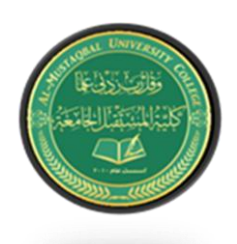

## **Design the geometry**

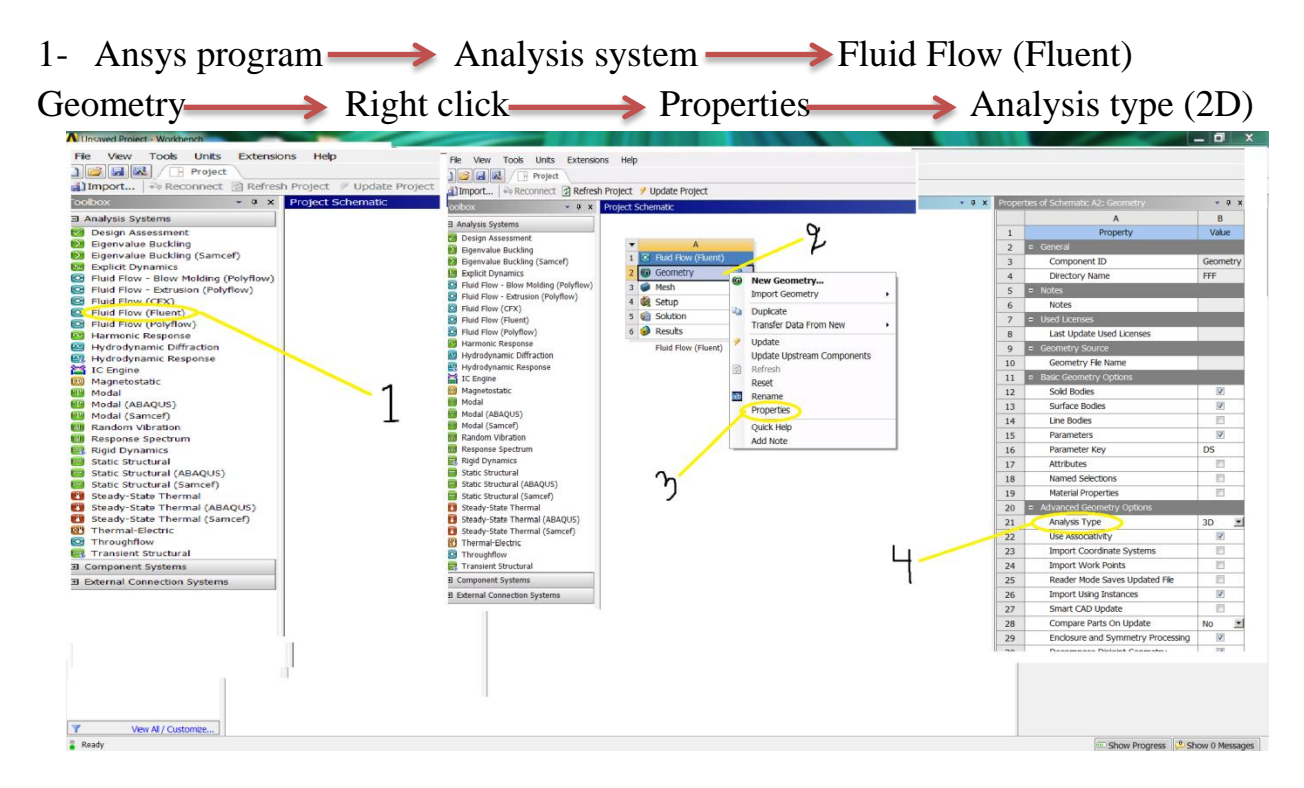

2- Geometry  $\rightarrow$  To convert coordinates to XY plane  $\rightarrow$   $\rightarrow$   $\rightarrow$  Unit  $\rightarrow$  Meter  $-$ → XYPlane

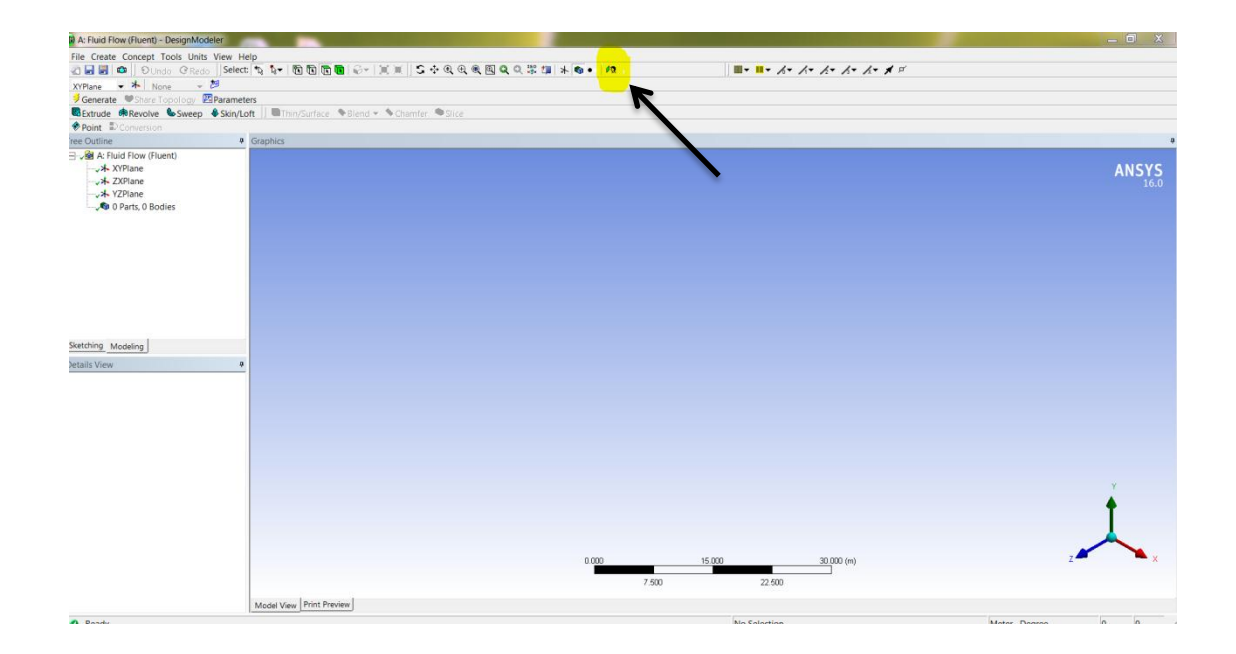

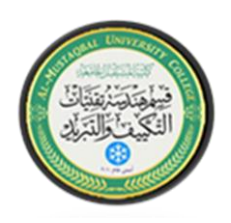

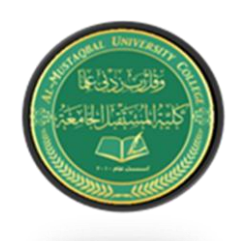

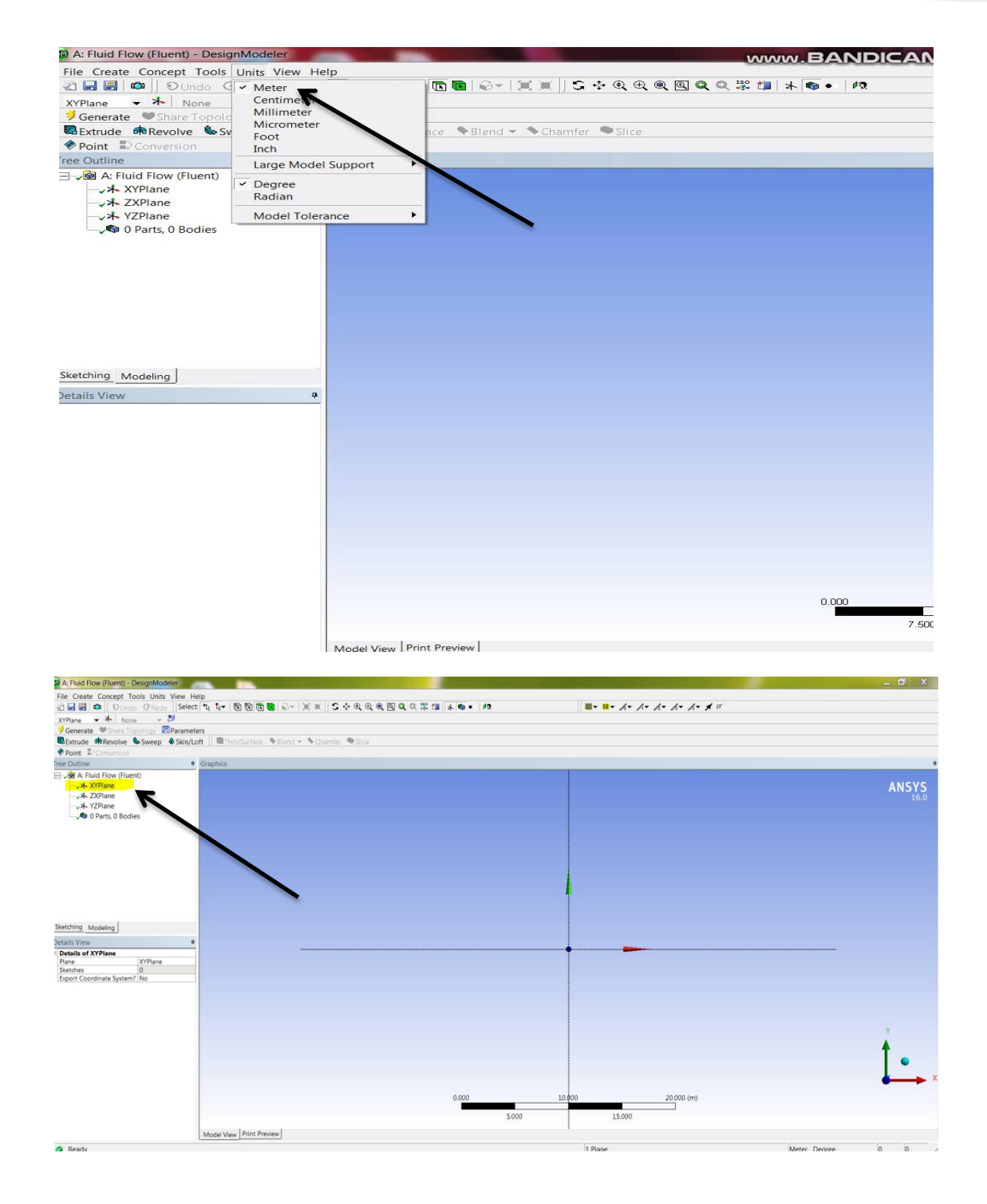

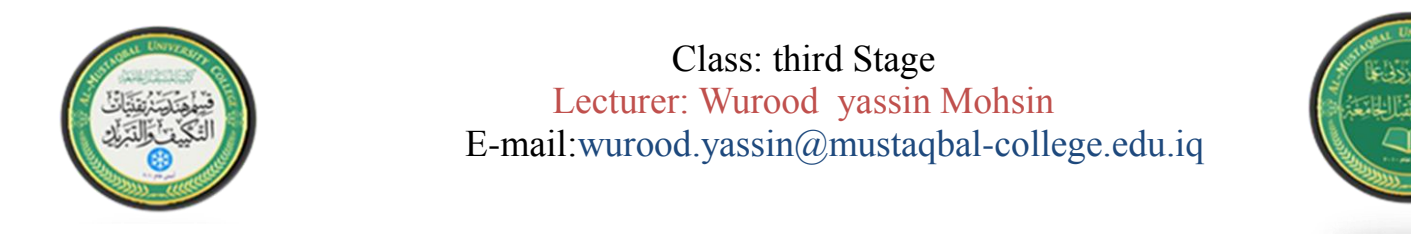

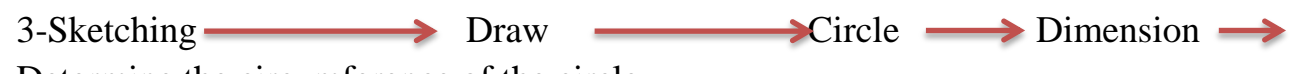

### Determine the circumference of the circle

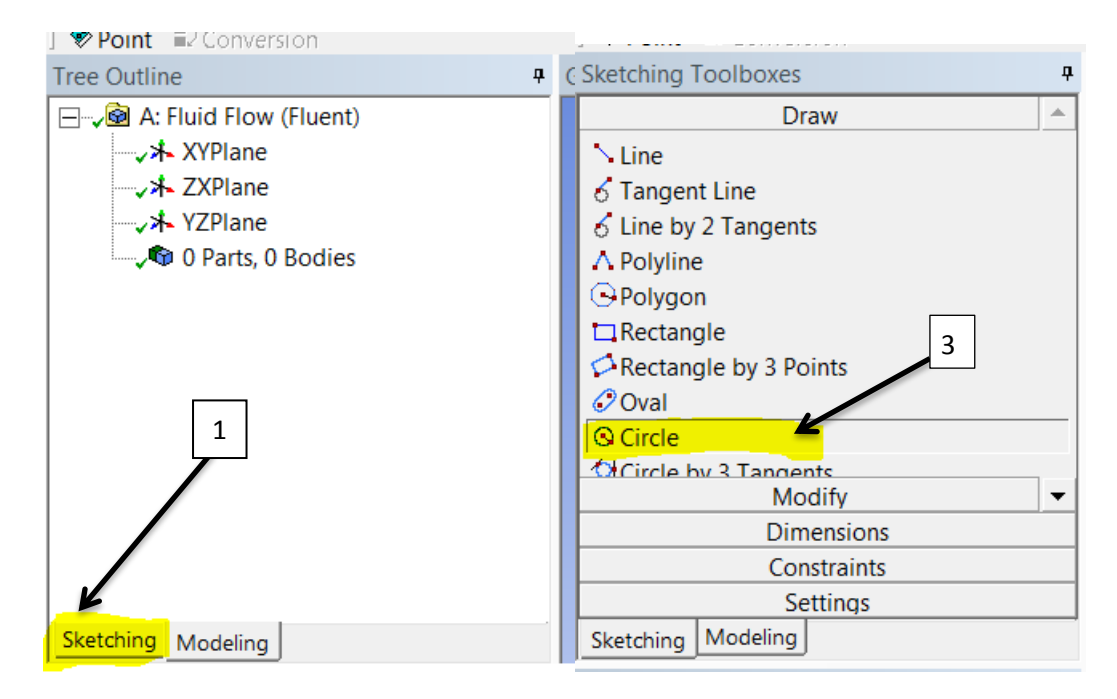

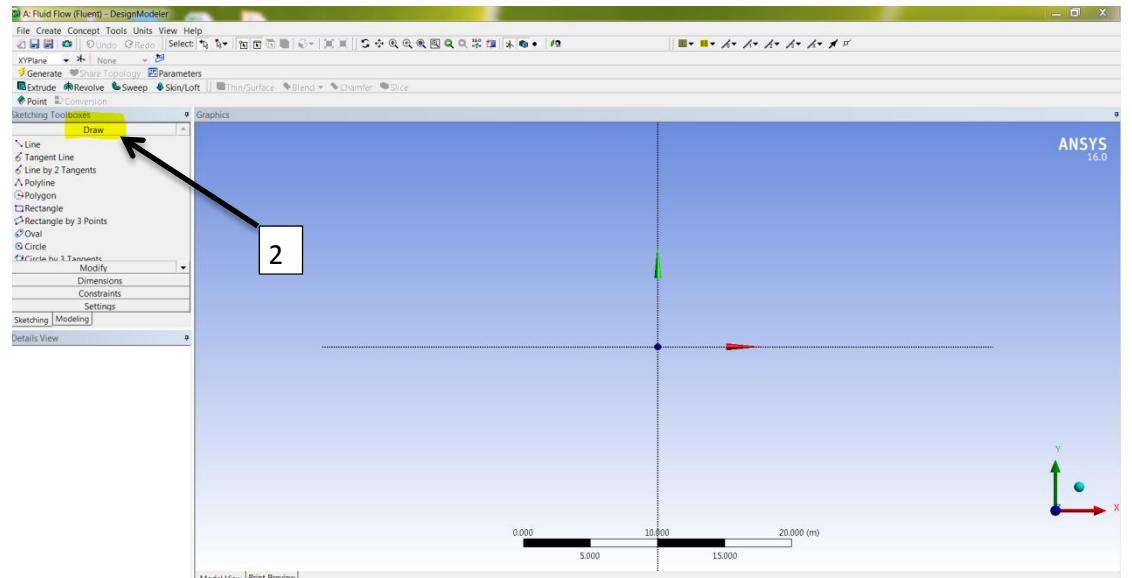

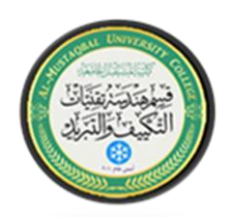

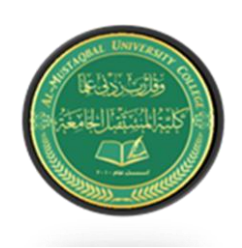

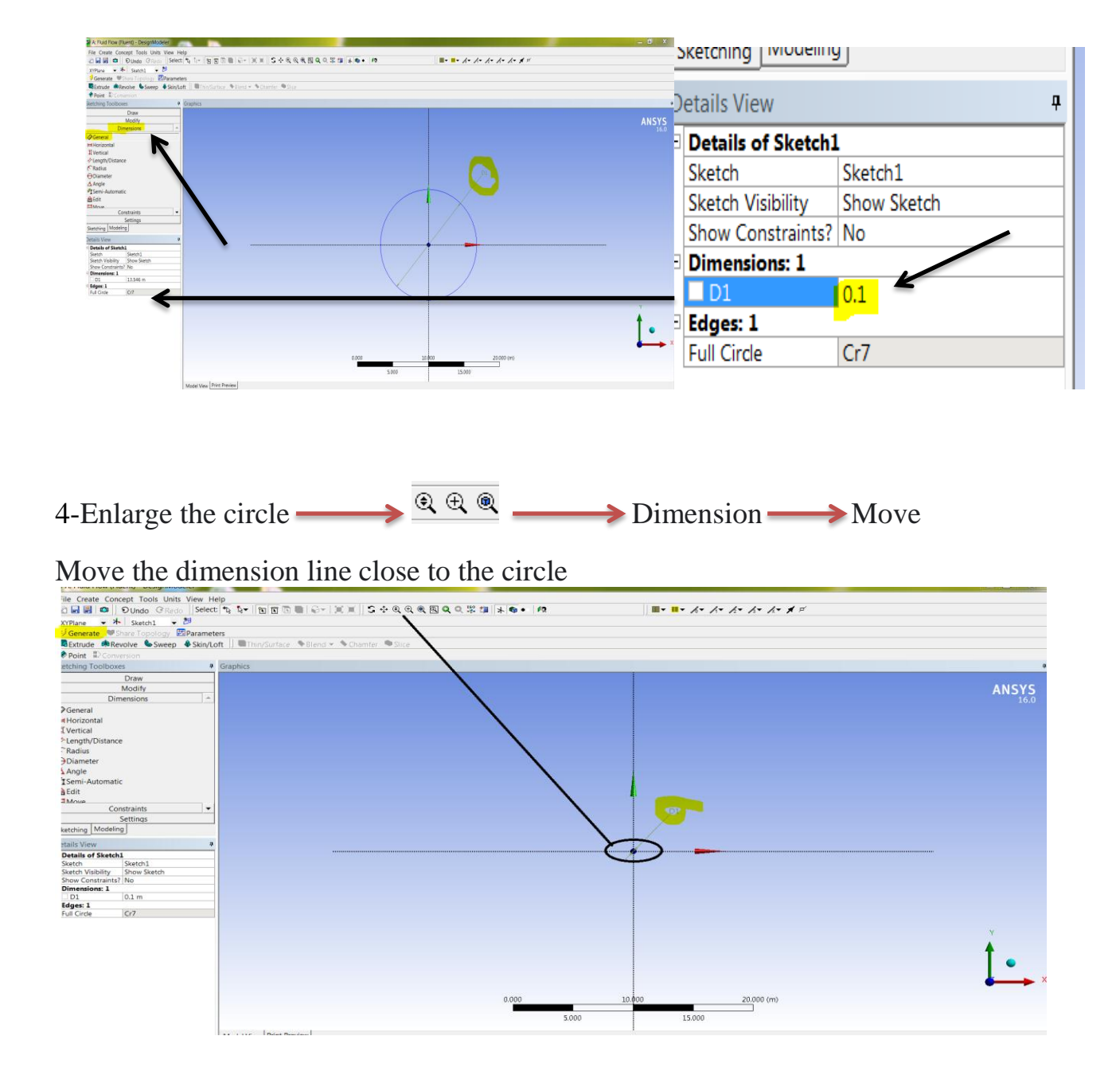

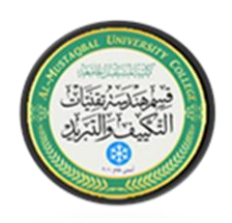

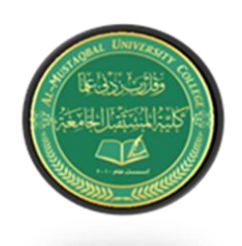

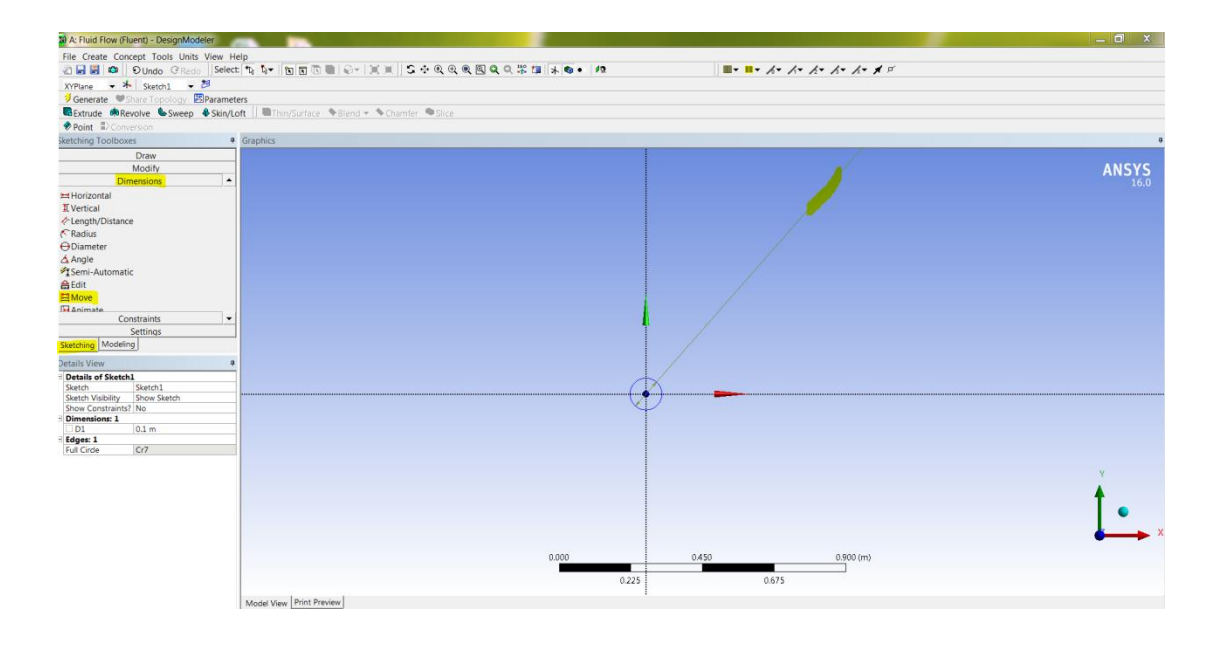

 $5-$  Draw  $\longrightarrow$  Line  $\longrightarrow$  From the center of the circle  $\longrightarrow$  Draw a line around the circle Dimension

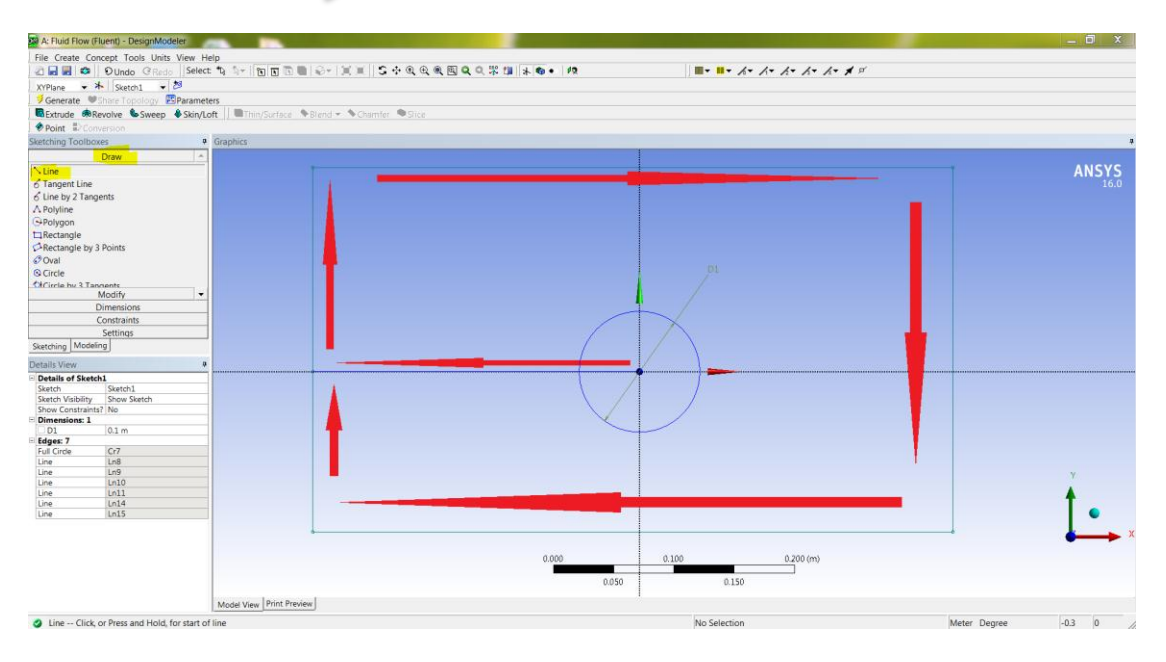

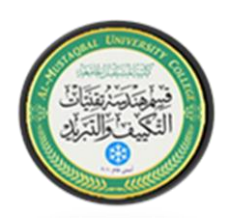

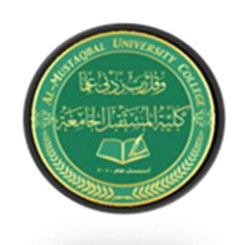

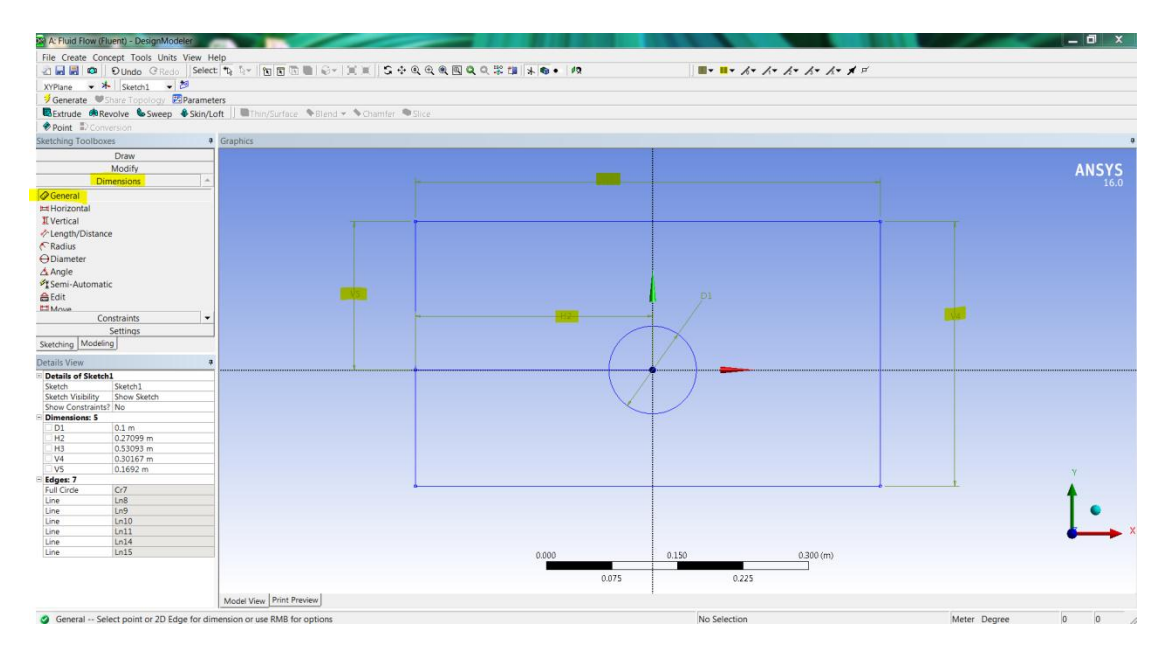

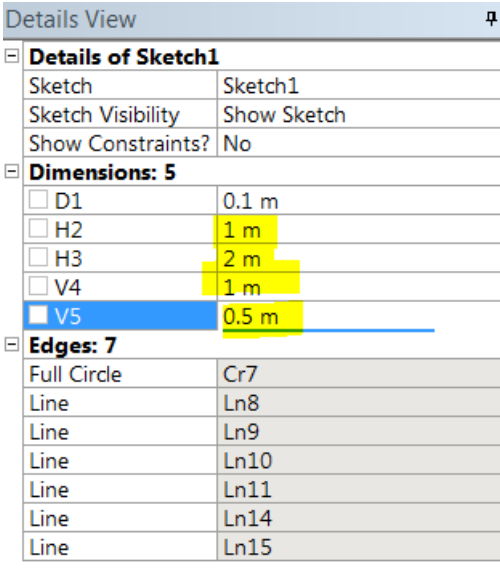

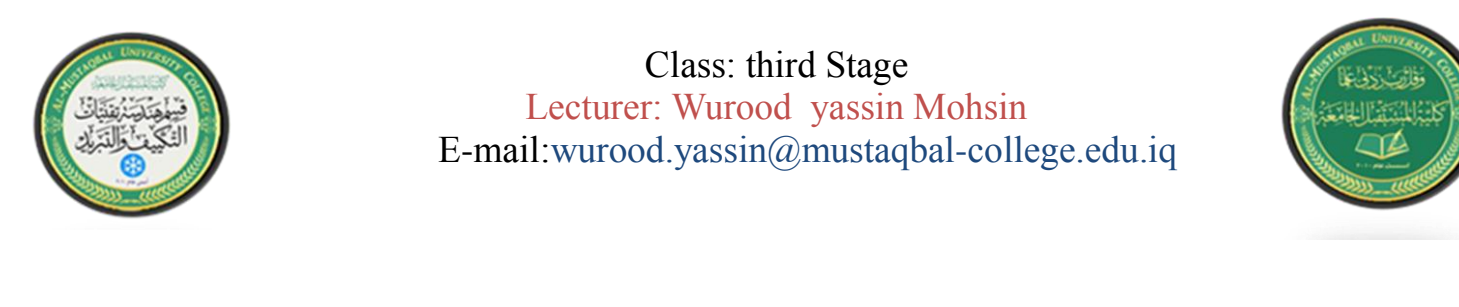

6- Modify  $\longrightarrow$  Trim  $\longrightarrow$  delete the line drawn from the center of the circle.

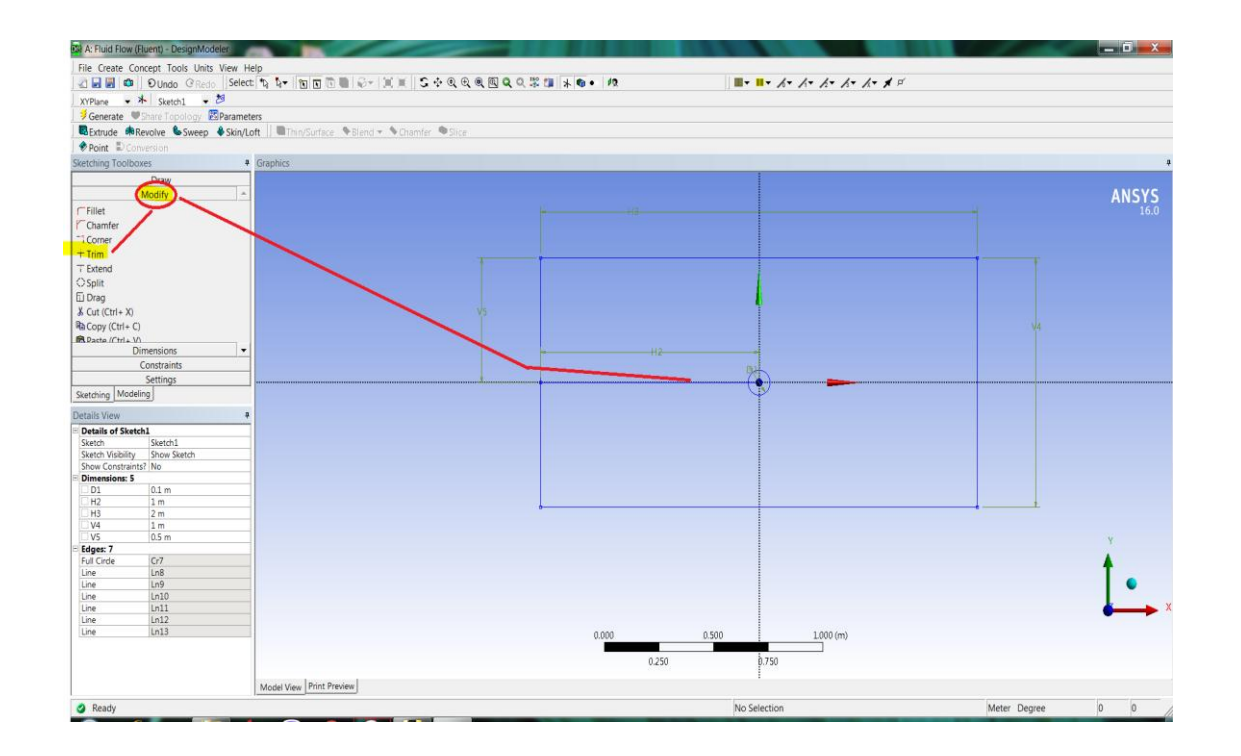

7- Concept  $\longrightarrow$  Surfaces from sketches  $\longrightarrow$  Select sketch1 Apply Generate

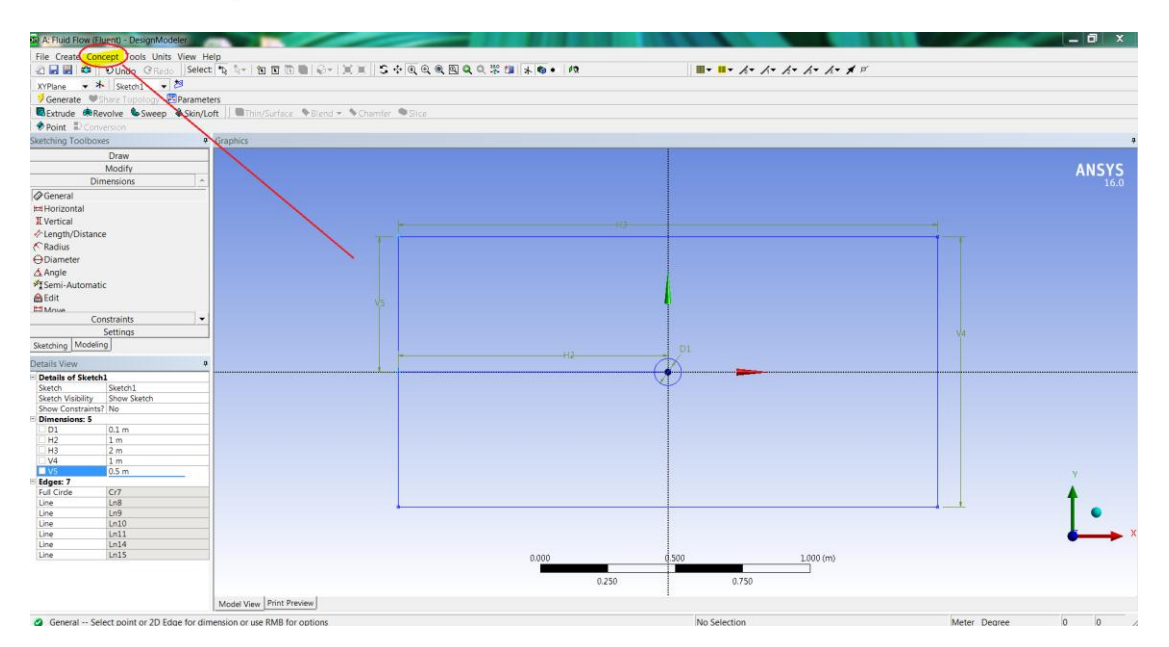

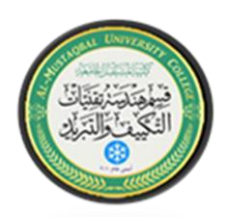

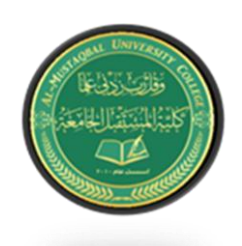

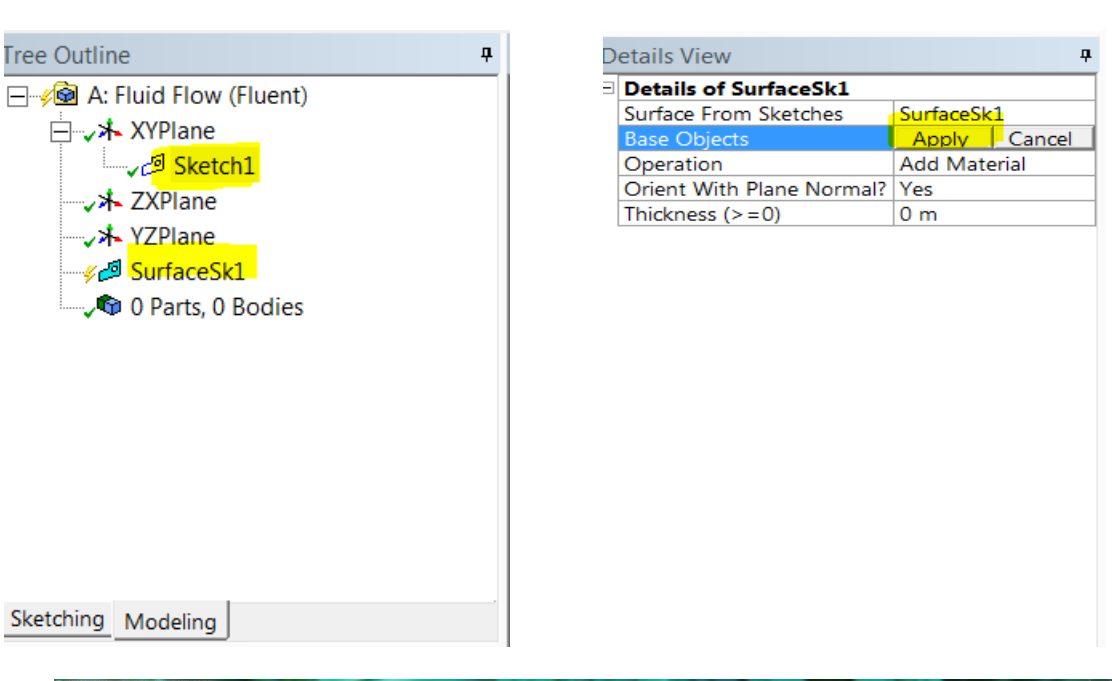

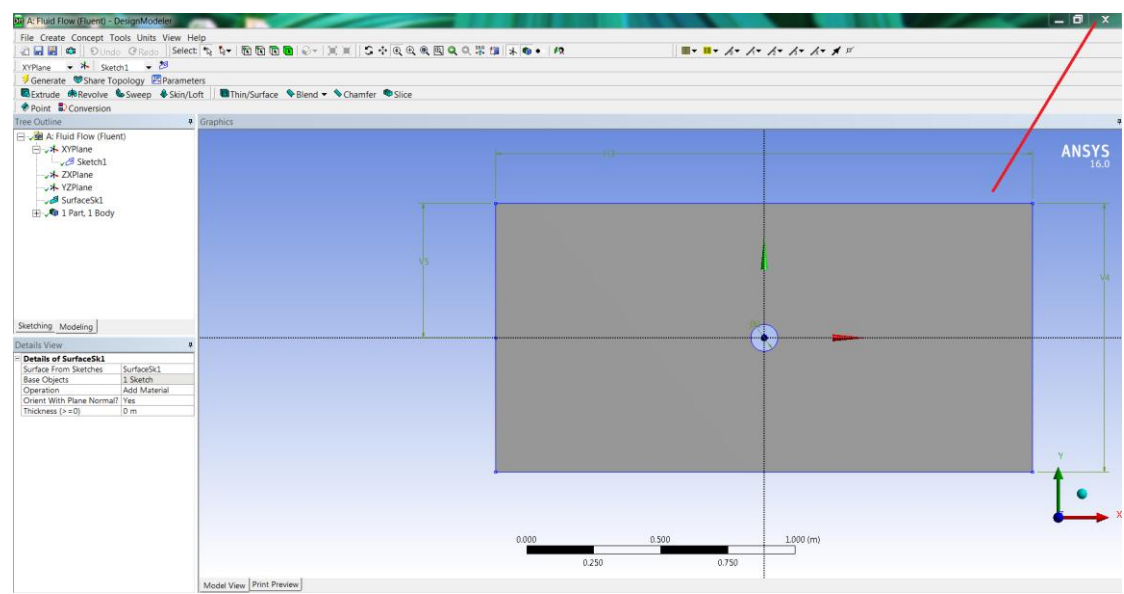

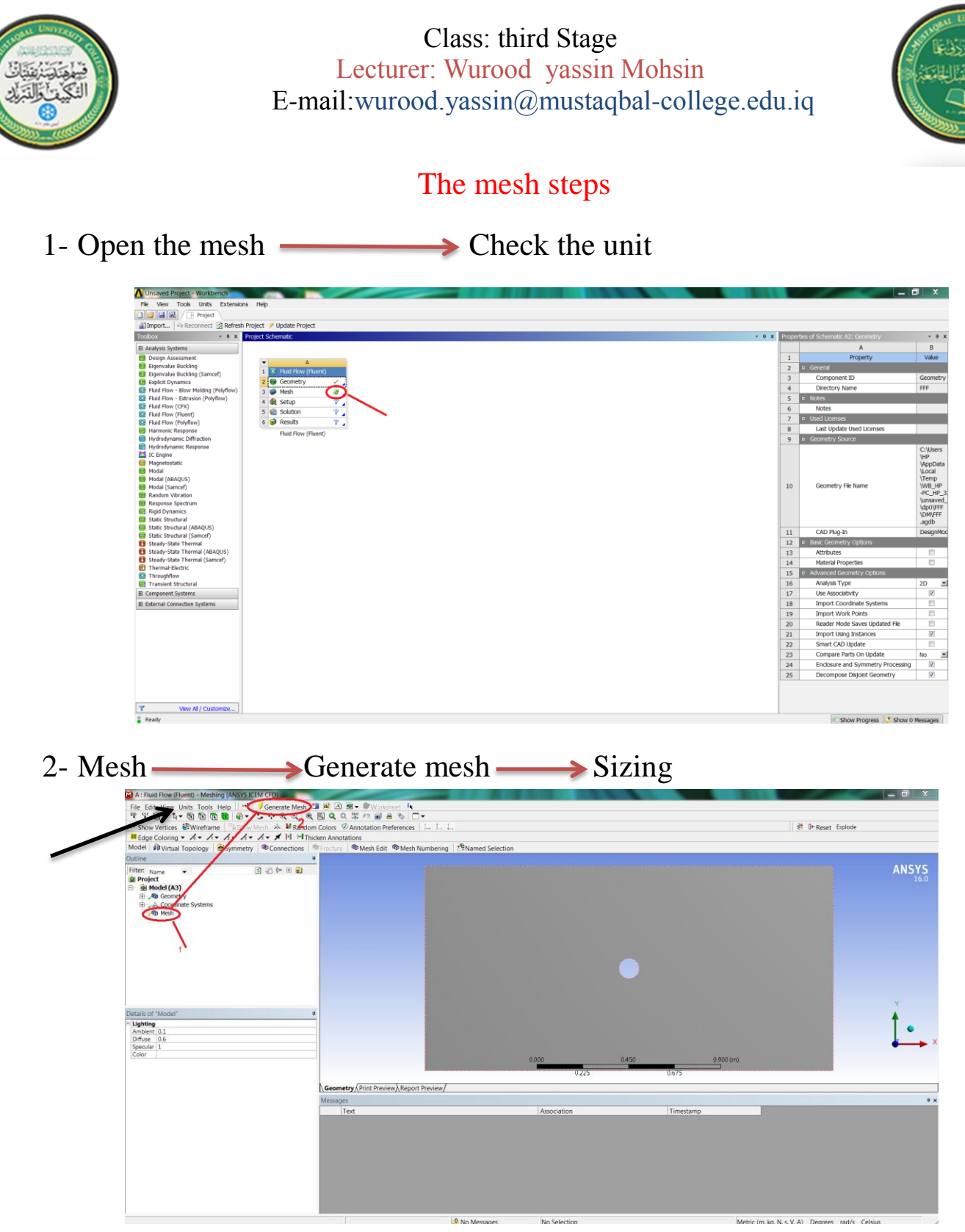

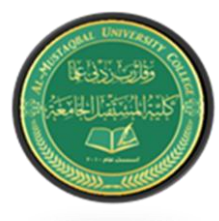

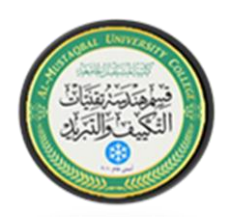

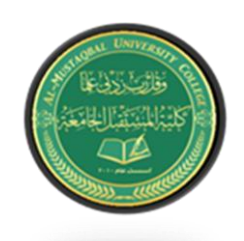

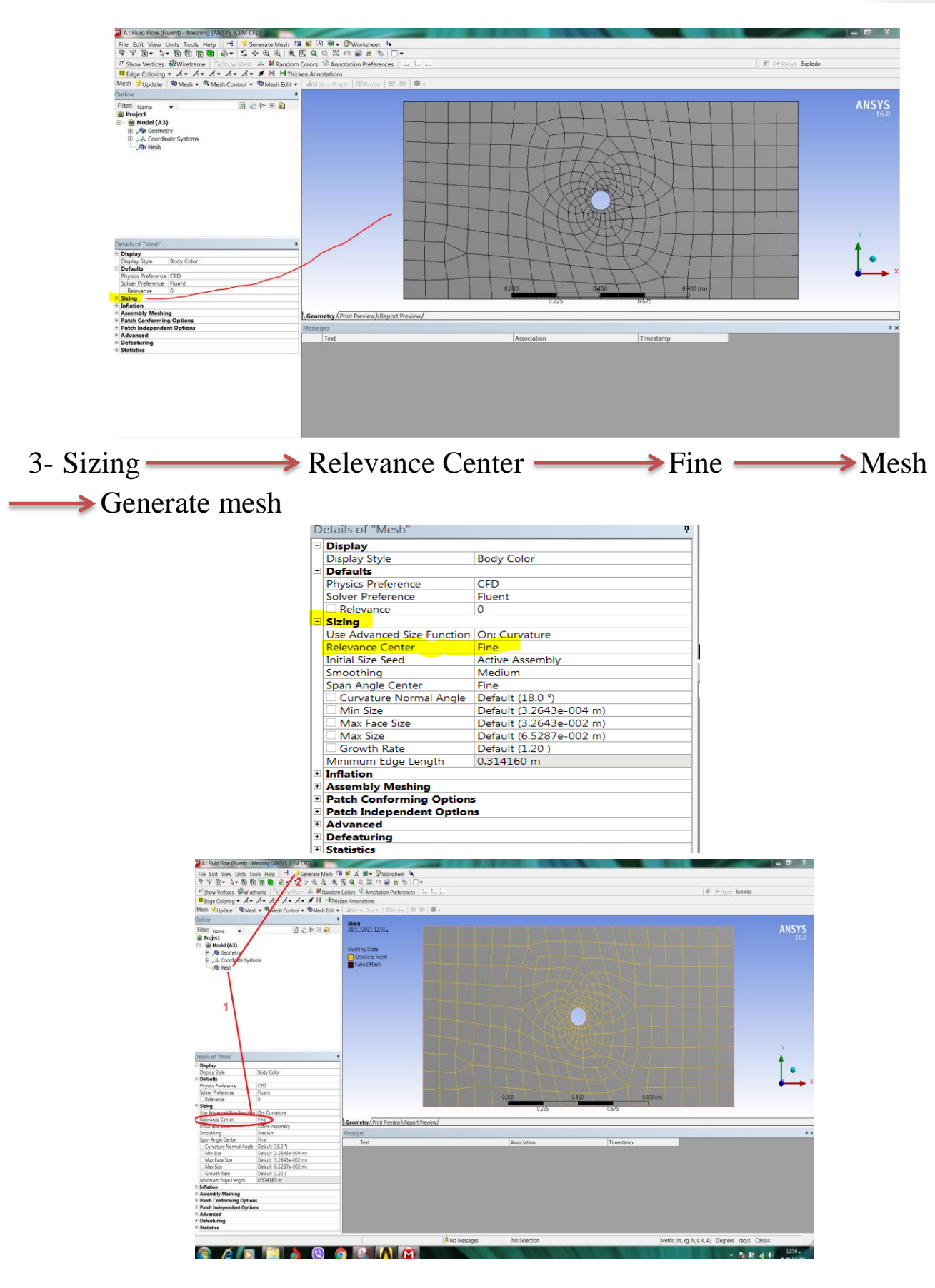

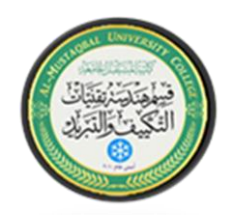

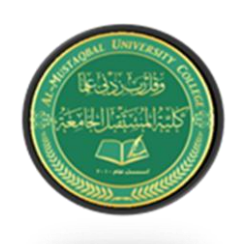

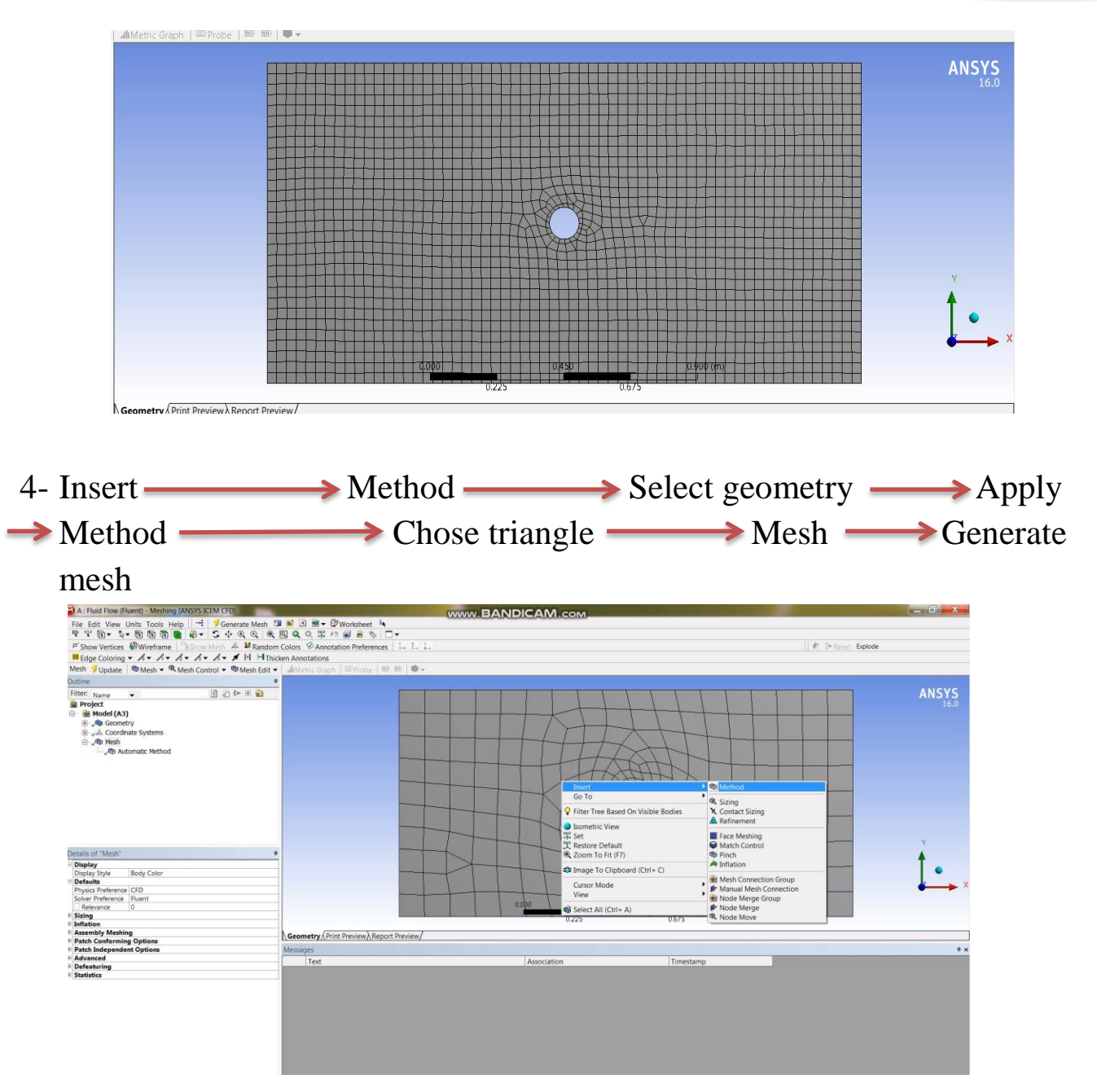

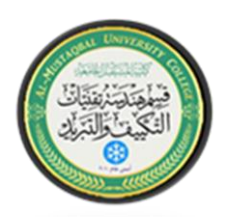

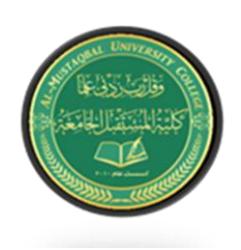

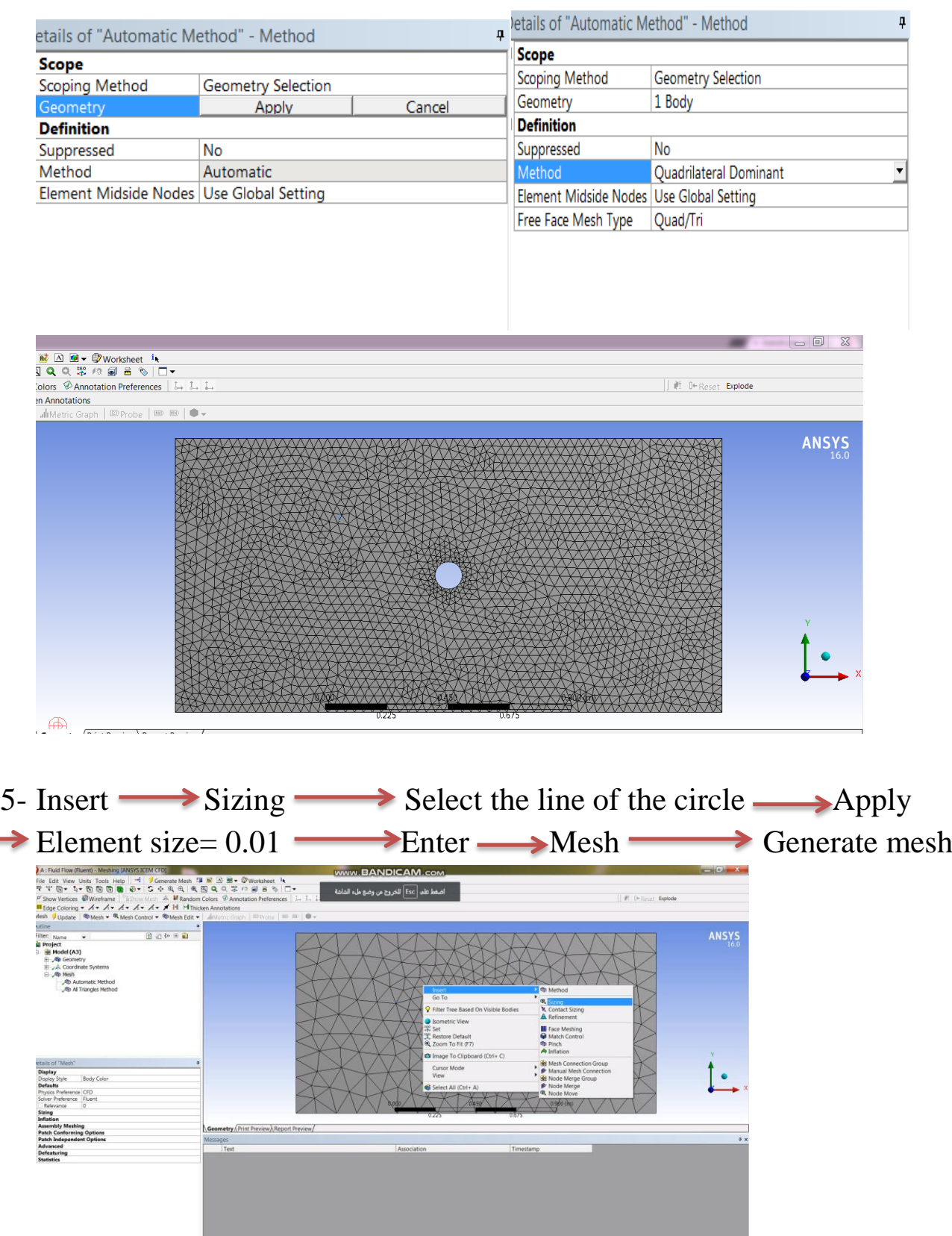

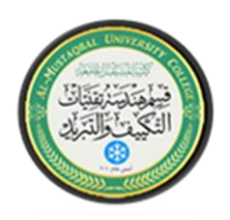

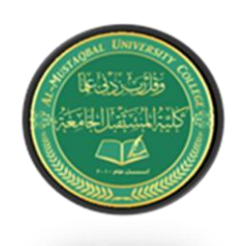

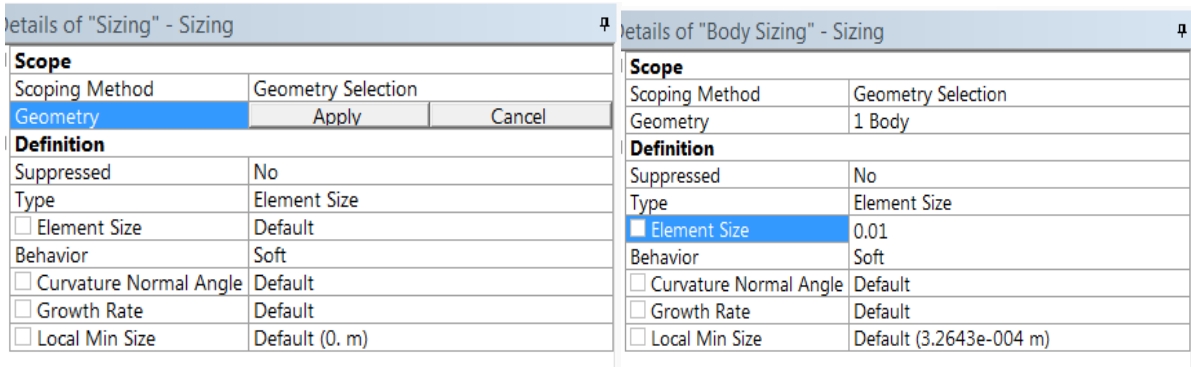

6- Insert  $\longrightarrow$  Inflation  $\longrightarrow$  Select the geometry  $\longrightarrow$  Apply  $\rightarrow$  Select the boundary  $\rightarrow$  Apply  $\rightarrow$  Maximus layer=10 $\overline{\mathbf{a}}$  A : Flu **U**A: Final four Windows (1989) SURVATION (1986) SURVATION FOR SALE of New York Theory (1986) SURVATION FOR SURVATION (1986) SURVATION (1986) SURVATION (1986) SURVATION (1986) SURVATION (1986) SURVATION (1986) SURVATION (  $\begin{tabular}{|c|c|c|c|} \hline & $\ell$: & 0+{\rm Resset}$ & \textbf{Explode} \end{tabular}$ ANSYS Filter Tree Rased On Vie tore Default<br>m To Fit (F7) netry Print Preview Report Preview

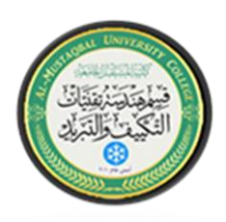

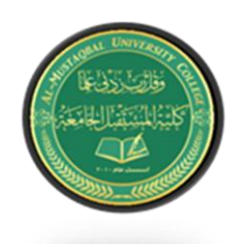

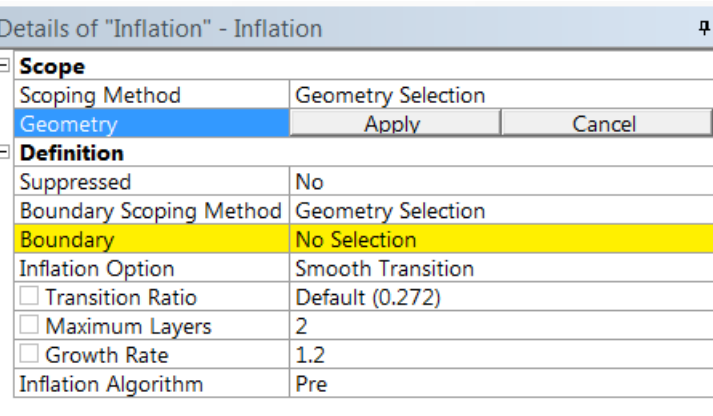

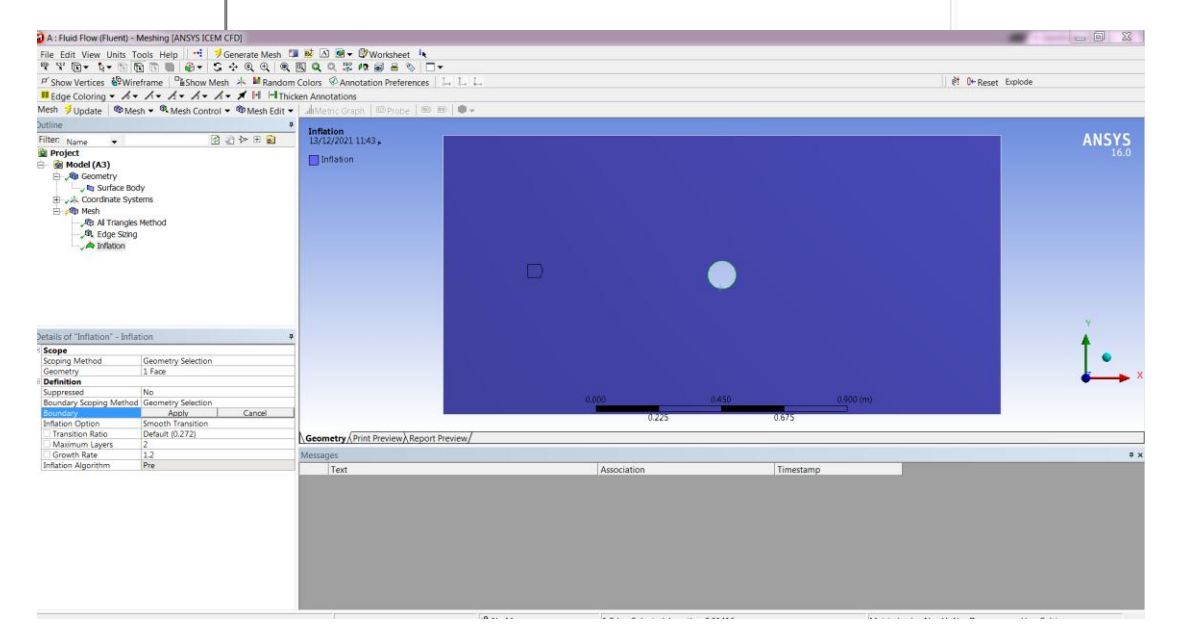

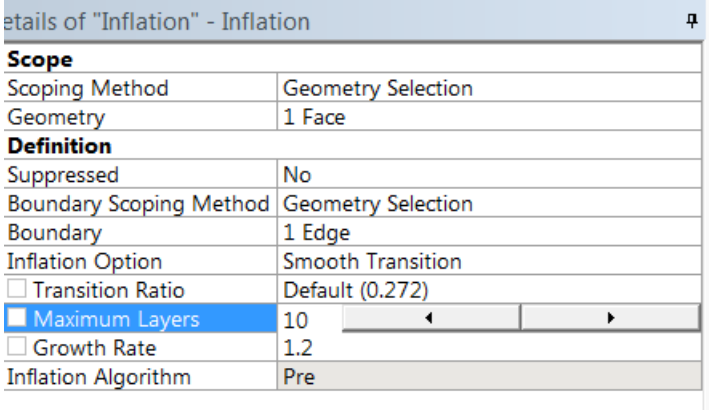

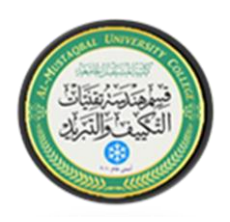

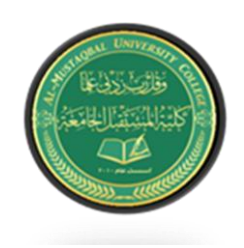

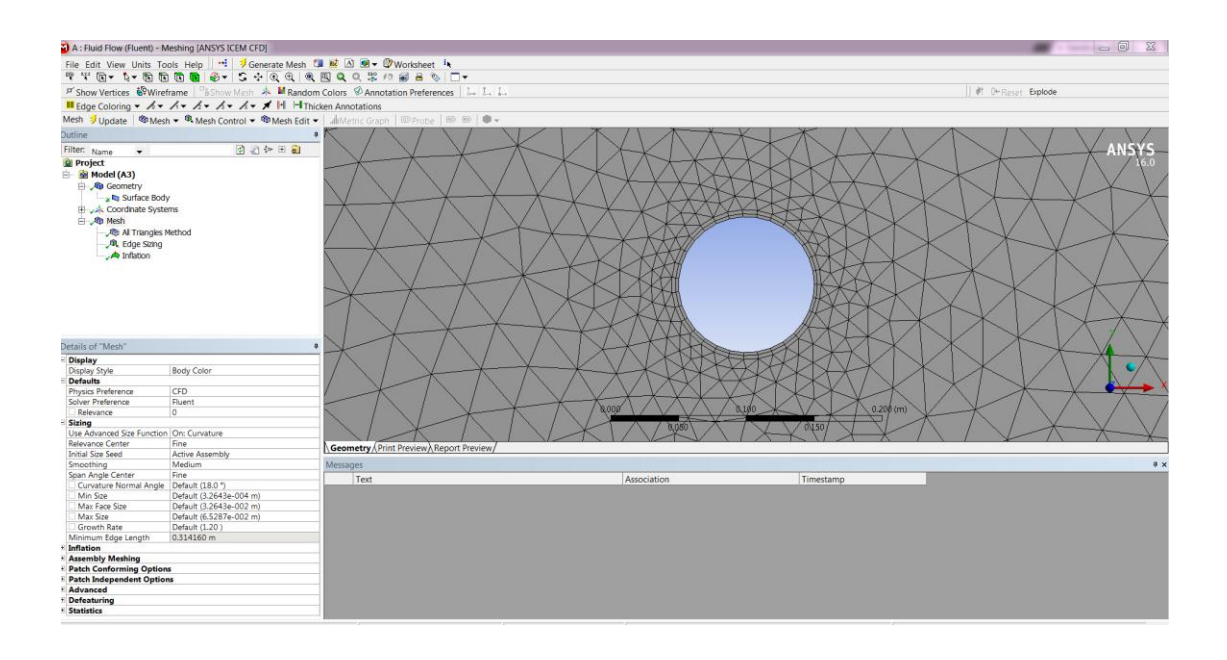

7- Select Boundary (right click)  $\longrightarrow$  create named selection ok and repeat this step for all boundary  $\longrightarrow$  Update

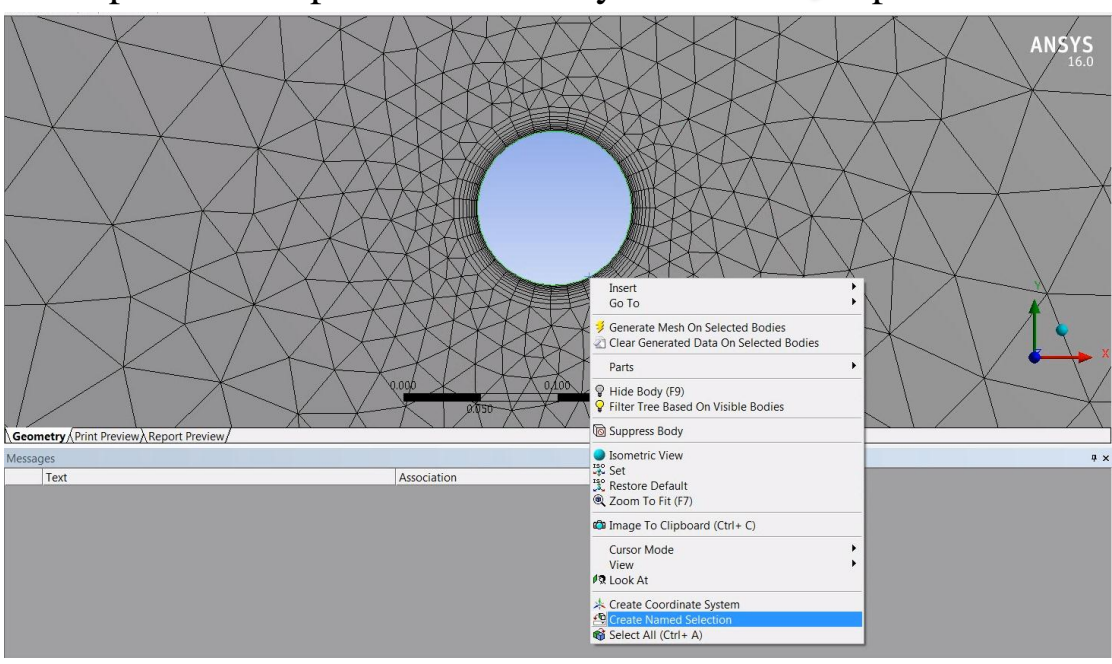

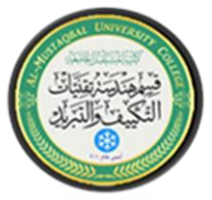

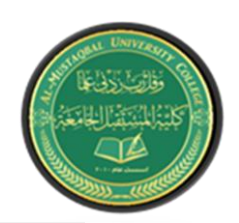

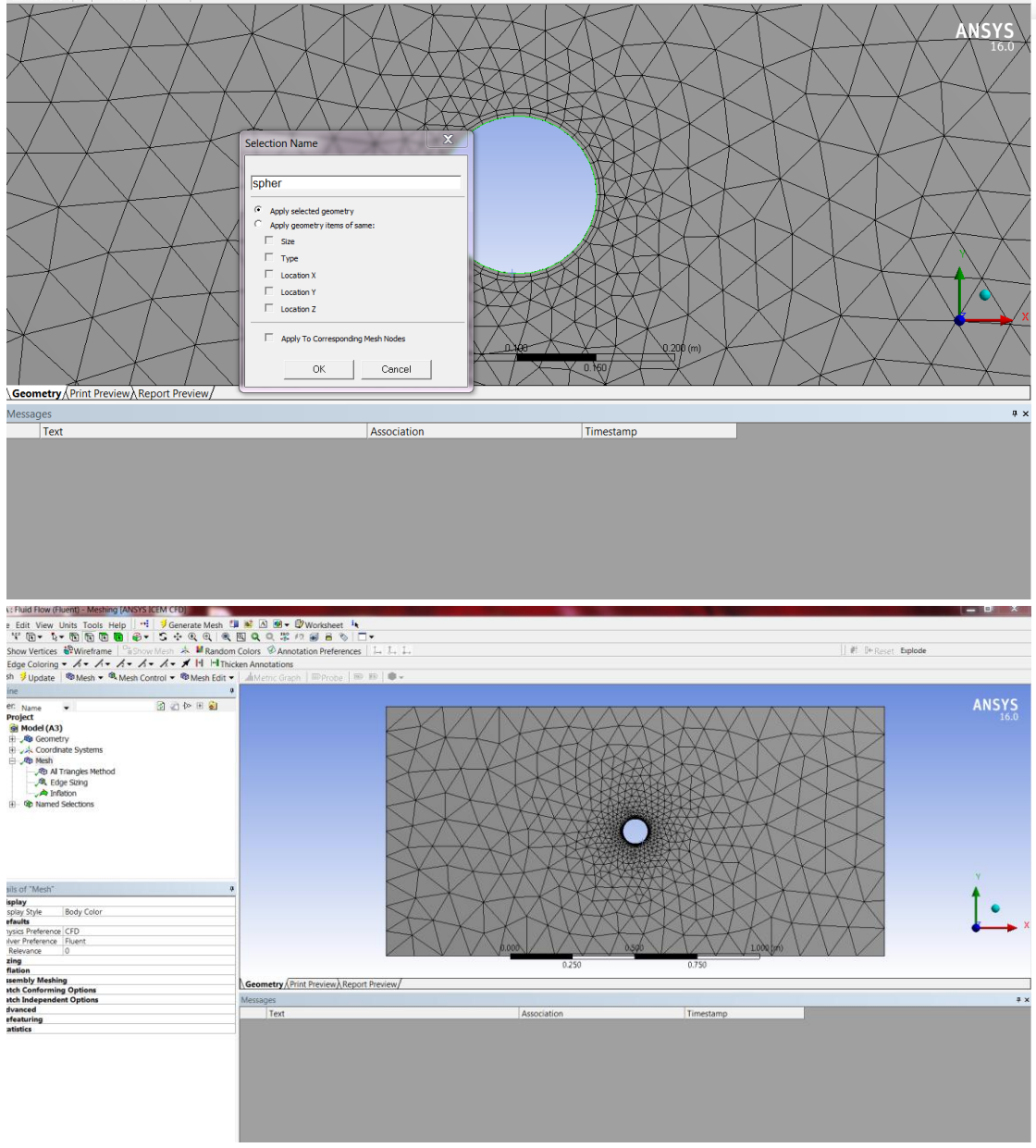